# **Interfacing HTCondor-CE with OpenStack**

Brian Bockelman <bbockelm@cse.unl.edu> Jose Caballero <jcaballero@bnl.gov> John Hover <jhover@bnl.gov>

as part of the Open Science Grid Technology Investigation team

# CHEP 2016, San Francisco

The advantage of the Grid is it allows access to many resources, via the gatekeepers, thanks to the VO-delegated trust relationship.

# **Site A**

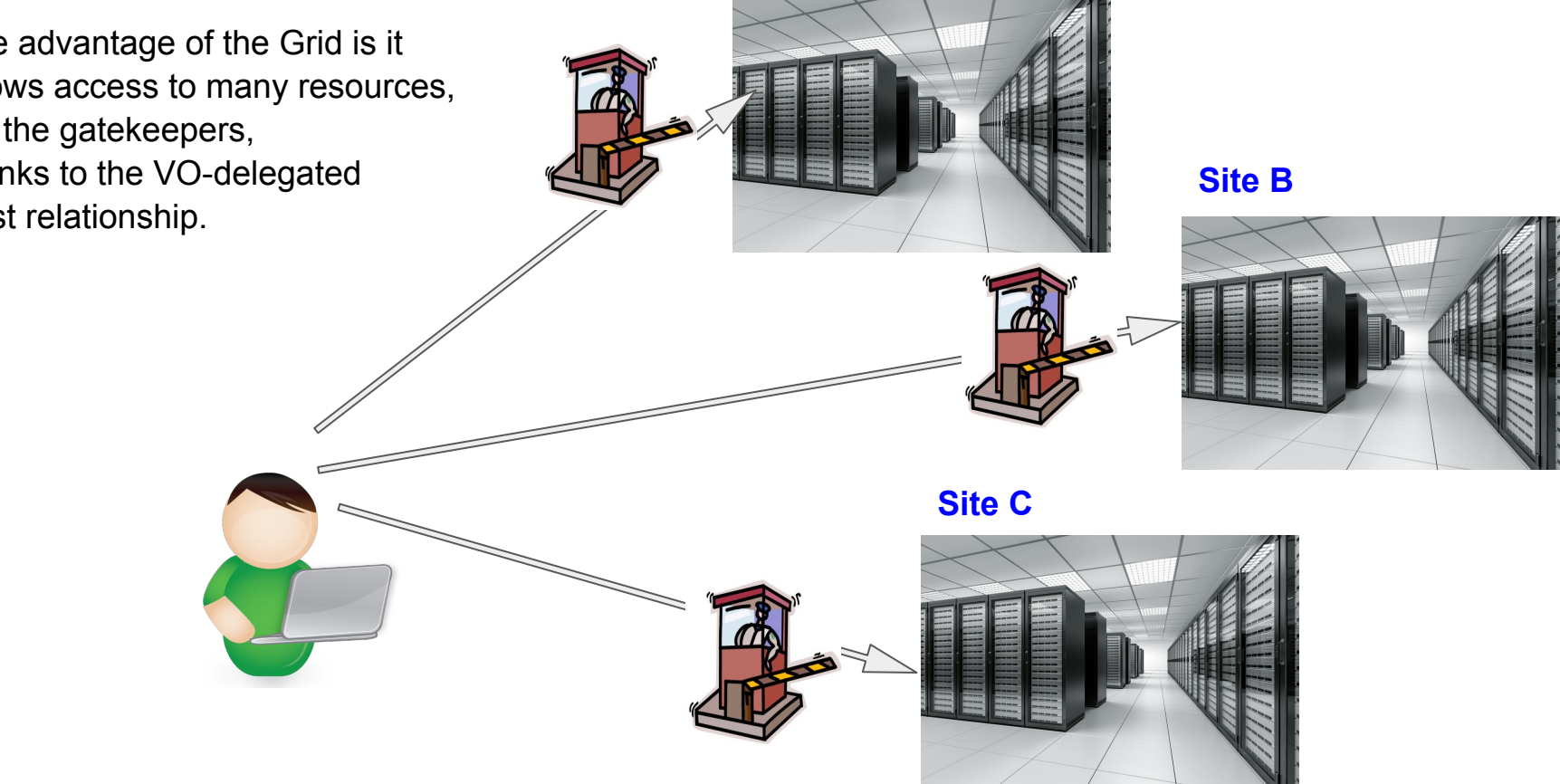

One of the most common CEs is the HTCondor-CE.

It leverages the [many] capabilities from HTCondor, including the ability to talk or route the jobs to a different batch system/platform.

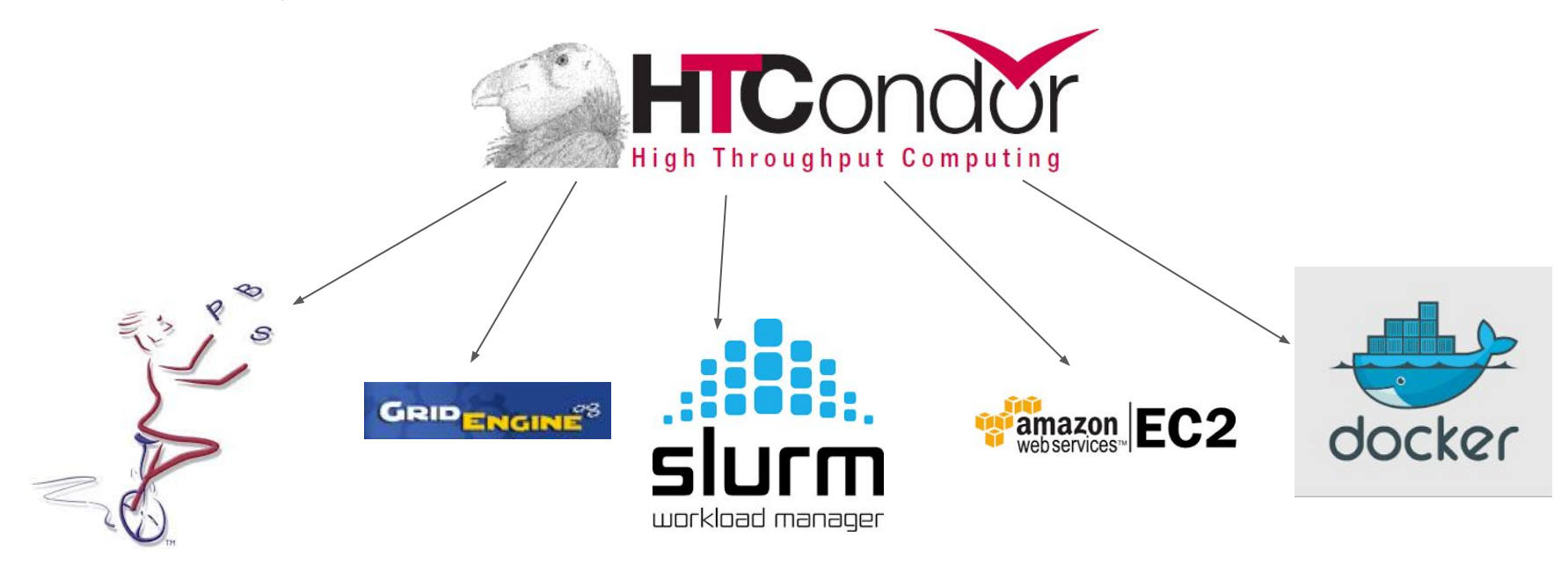

Separate from the GRID world, a lot of alternatives solutions have been developed in the land of virtualization:

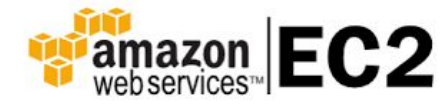

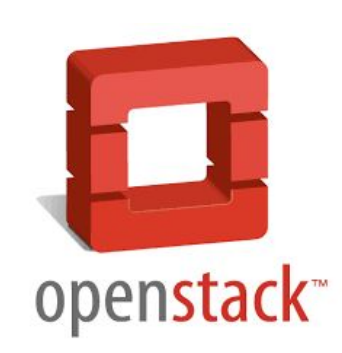

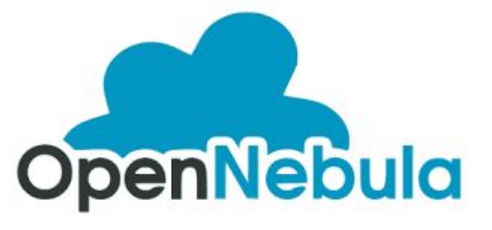

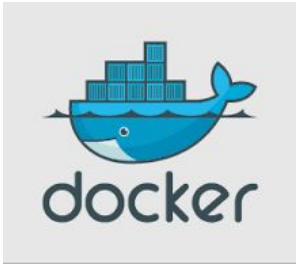

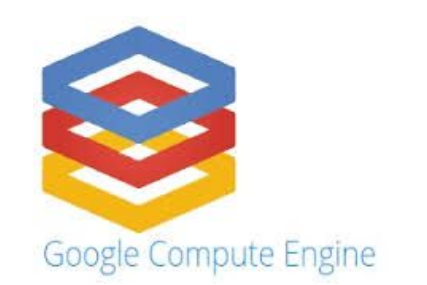

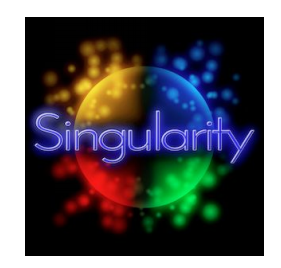

In this work we try to join both worlds, Grid and Cloud, and allow users to interact with OpenStack via the HTCondor-CE.

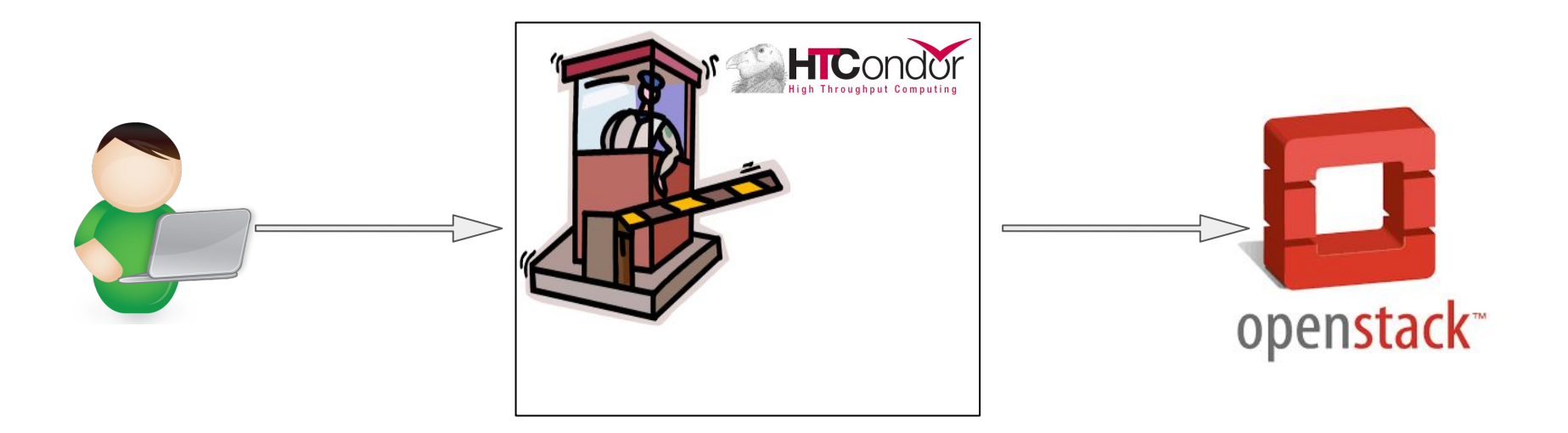

#### **Scenarios**

- The user does not know it. Jobs are routed to the OpenStack cluster when they have requirements that can not be satisfied by the regular farm behind the CE. Common use case: job requires a different version of the Operative System.
- The user knows there is an OpenStack cluster, and desires to boot a VM and get ssh access into it.

In both cases, there are different ways to pick the VM image to be instantiated:

- Programmatically, based on job requirements.
- The user requests directly the image/flavor to be booted.
- The user provides an URL with the image to be booted.

And all of that without requiring the users to have OpenStack credentials, OpenStack client installed or to know how to interact with the services.

## **HTCondor Job Router**

Def: The HTCondor Job Router is an add-on to the *condor schedd* that transforms jobs from one type into another according to a configurable policy.

Job Router Hooks (\*): arbitrary code that can be executed at some points of the job life cycle.

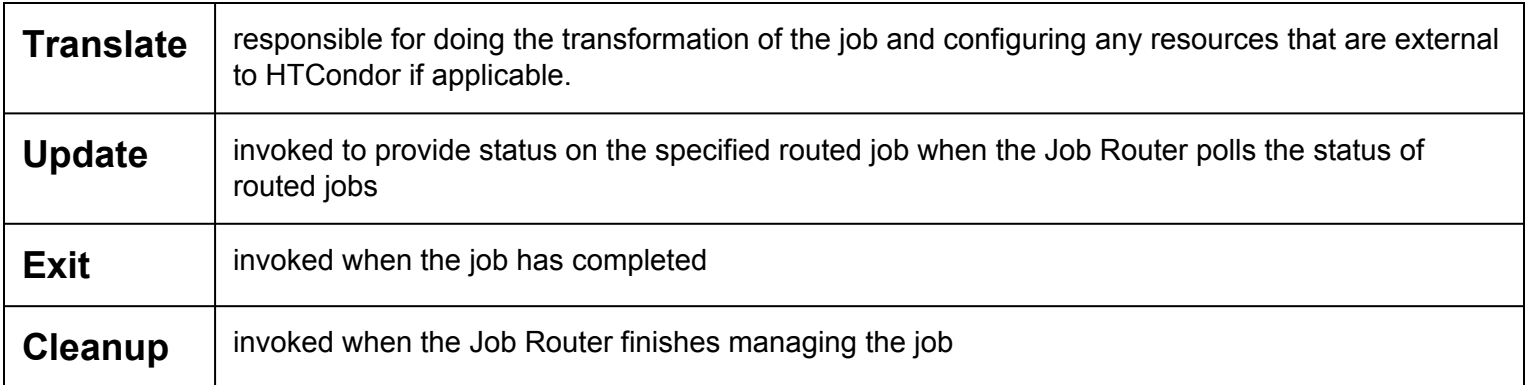

[http://research.cs.wisc.edu/htcondor/manual/v8.4/4\\_4Hooks.html#SECTION00542000000000000000](http://research.cs.wisc.edu/htcondor/manual/v8.4/4_4Hooks.html#SECTION00542000000000000000)

(\*) Example of layout in the backup slides.

#### **Prototype setup**

For this prototype, in order to make things simpler, we just use the following setup:

- grid ids mapped to a single UNIX account, which is also the unique OpenStack tenant account
- backend batch system is HTCondor as well
- VMs have HTCondor startd setup pre-configured to join the same pool
- the startd is set to stop after the first job has finished, so it does not pick more jobs

Also:

● tests have been performed one job at a time. Probably some improvements are needed to manage multiple jobs at the same time.

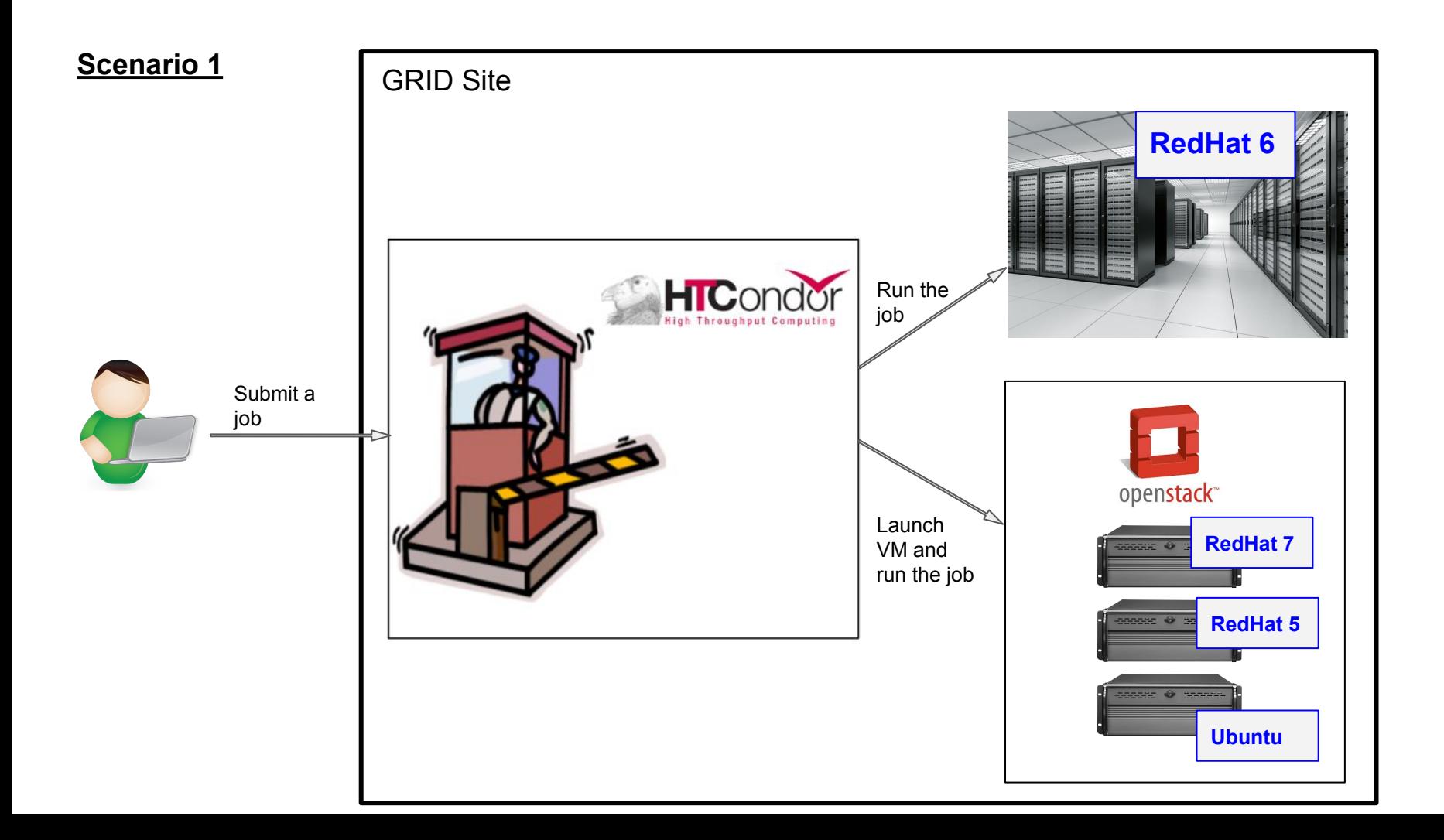

# **Scenario 1: implementation**

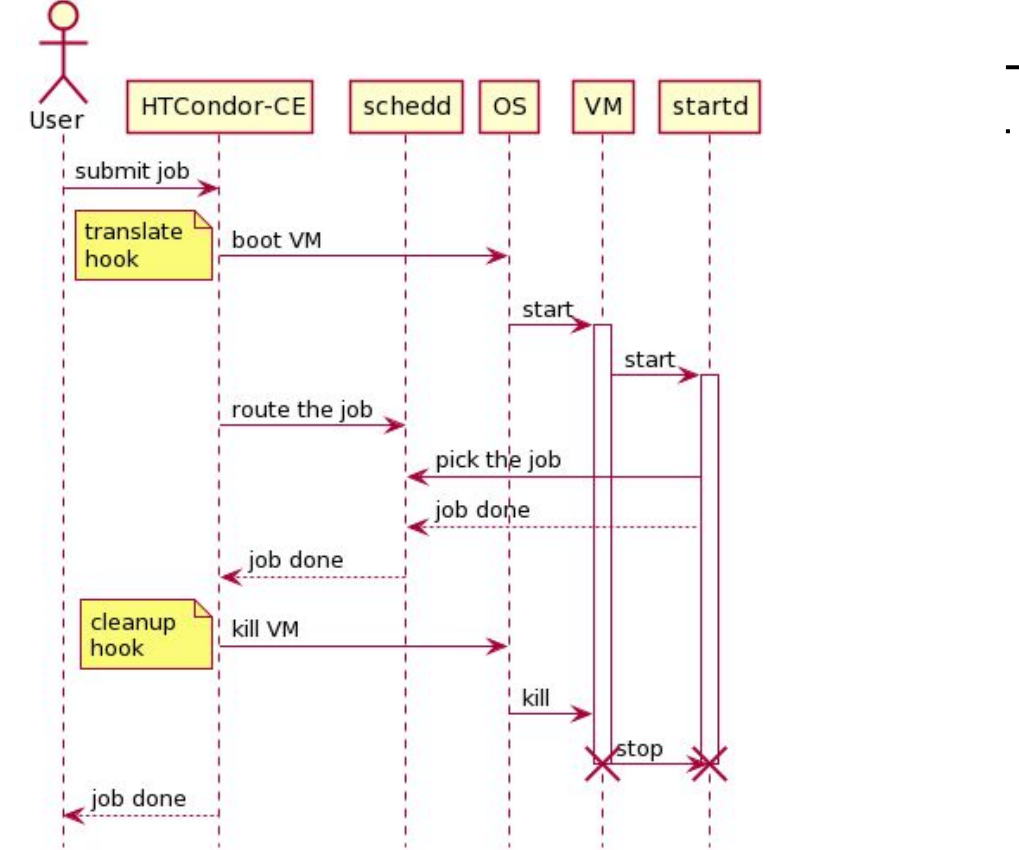

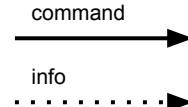

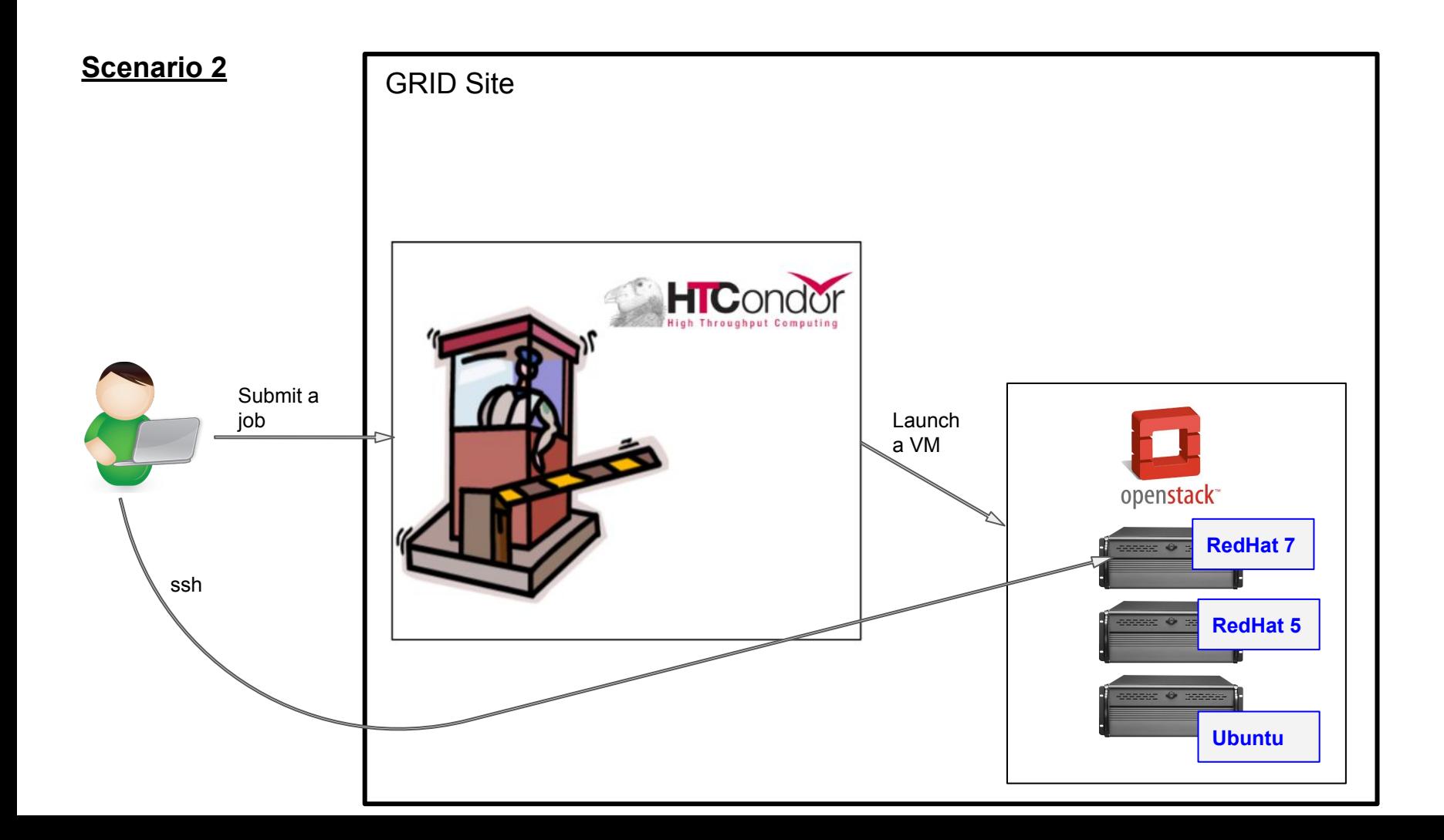

# **Scenario 2: implementation**

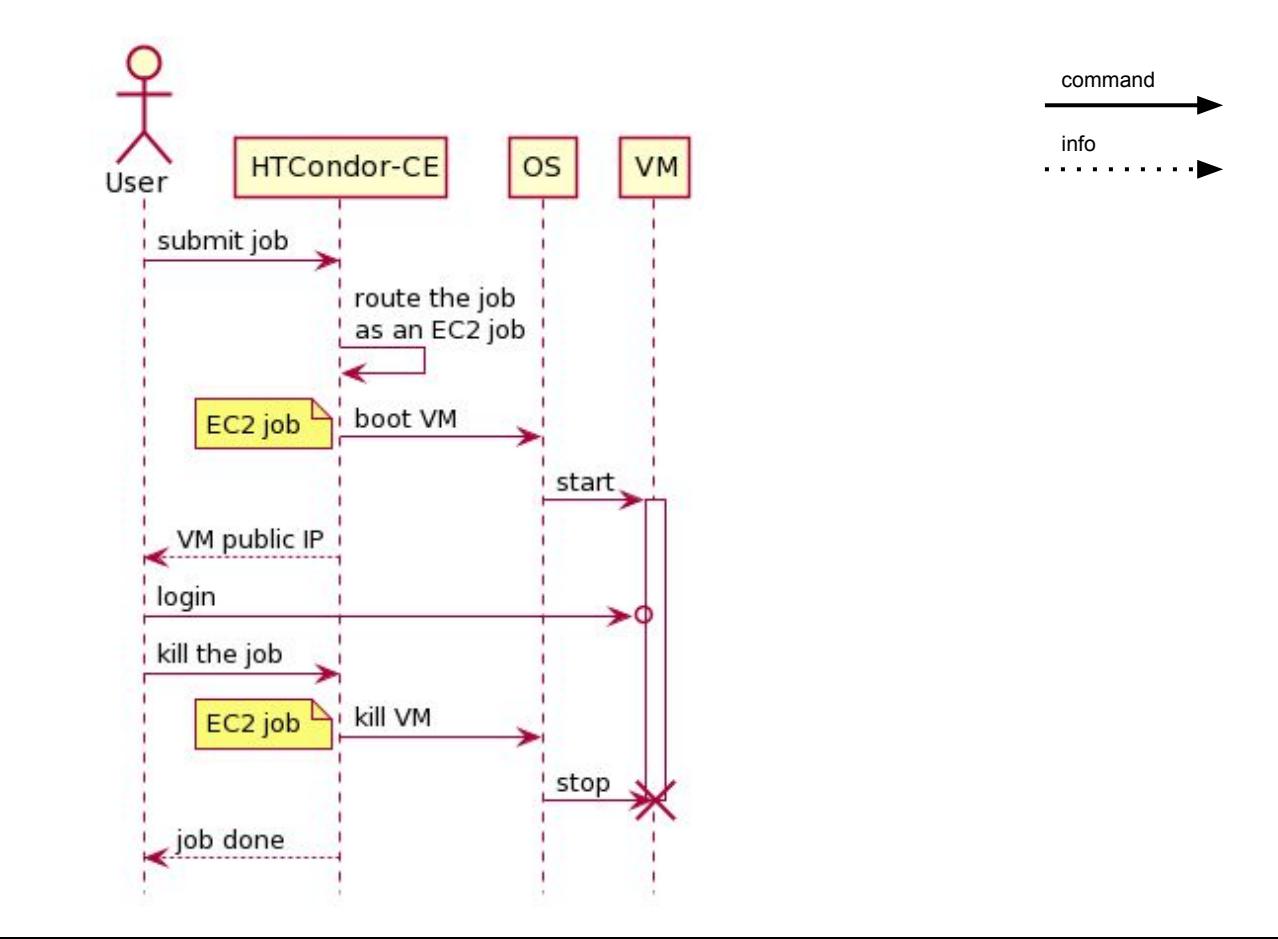

# **ClassAds in the HTCondor submit file (\*)**

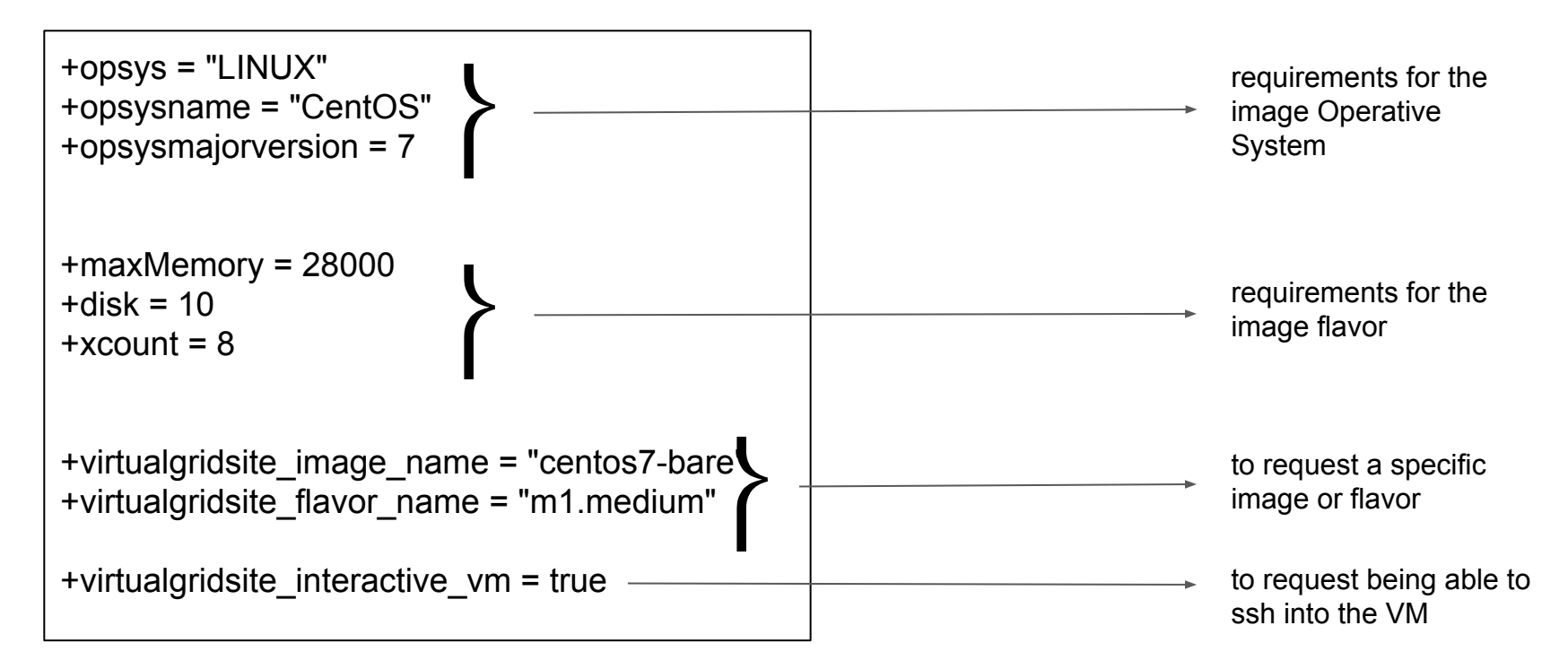

(\*) some names are provisional.

# **ClassAds in the HTCondor submit file: matchmaking**

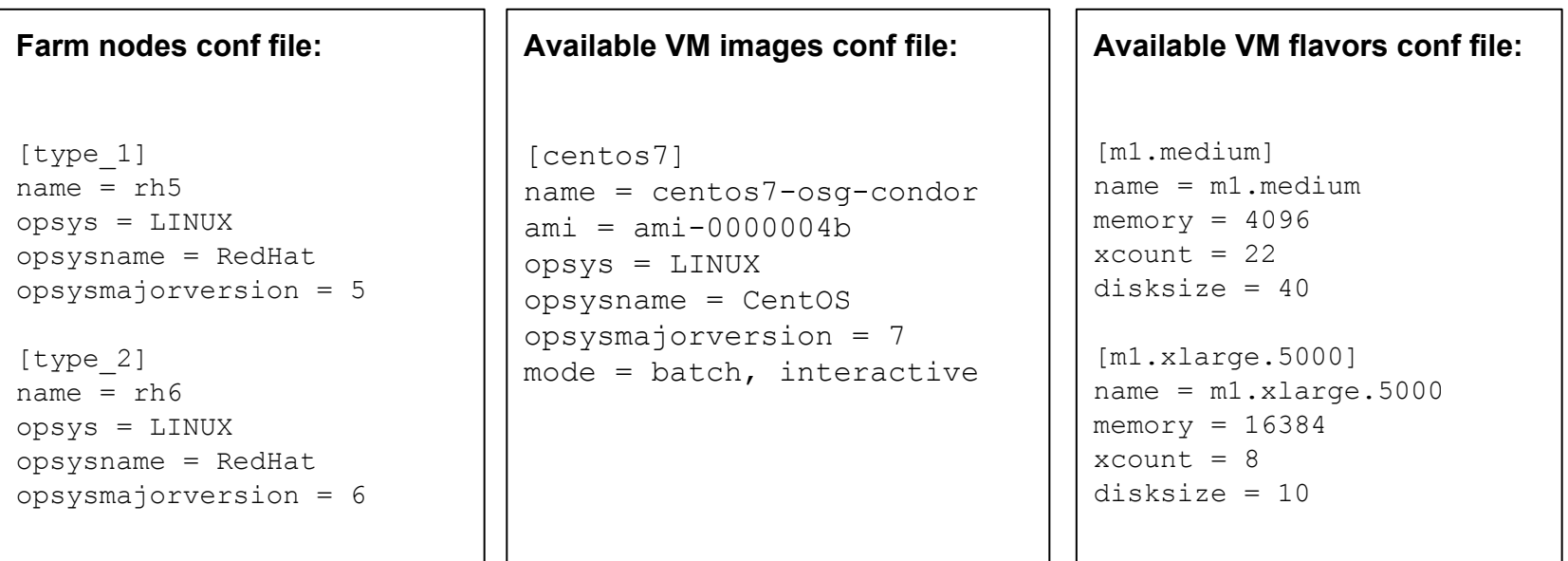

#### **ClassAds in the HTCondor submit file: matchmaking**

Requirements expressions for the HTCondor JobRouter are created combining a static file and programmatically based on the content of those 3 configuration files. Examples:

• for interactive jobs (static configuration):

Requirements = TARGET. virtualgridsite interactive vm isnt undefined

• for jobs that cannot be run (created by script):

```
Requirements = TARGET.virtualgridsite_interactive vm is undefined &\&TARGET.virtualgridsite image name is undefined &&
                TARGET.noreroute is undefined && 
                ( TARGET.opsysname != "RedHat" || TARGET.opsysmajorversion != "5" ) && 
                ( TARGET.opsysname != "RedHat" || TARGET.opsysmajorversion != "6" ) && 
                ( TARGET.opsysname != "CentOS" || TARGET.opsysmajorversion != "7" );
```
#### **Custom image**

The user can specify in the HTCondor submit file an URL with the VM image they want to run:

+virtualgridsite\_url = <URL>

The first time, the file is downloaded from that URL, and then uploaded into Glance (the OpenStack images service).

<http://docs.openstack.org/developer/glance/>

The image is assigned an unique name based on the URL's hash and timestamp, so no need to repeat the process next time the user has the same request.

#### **Custom image**

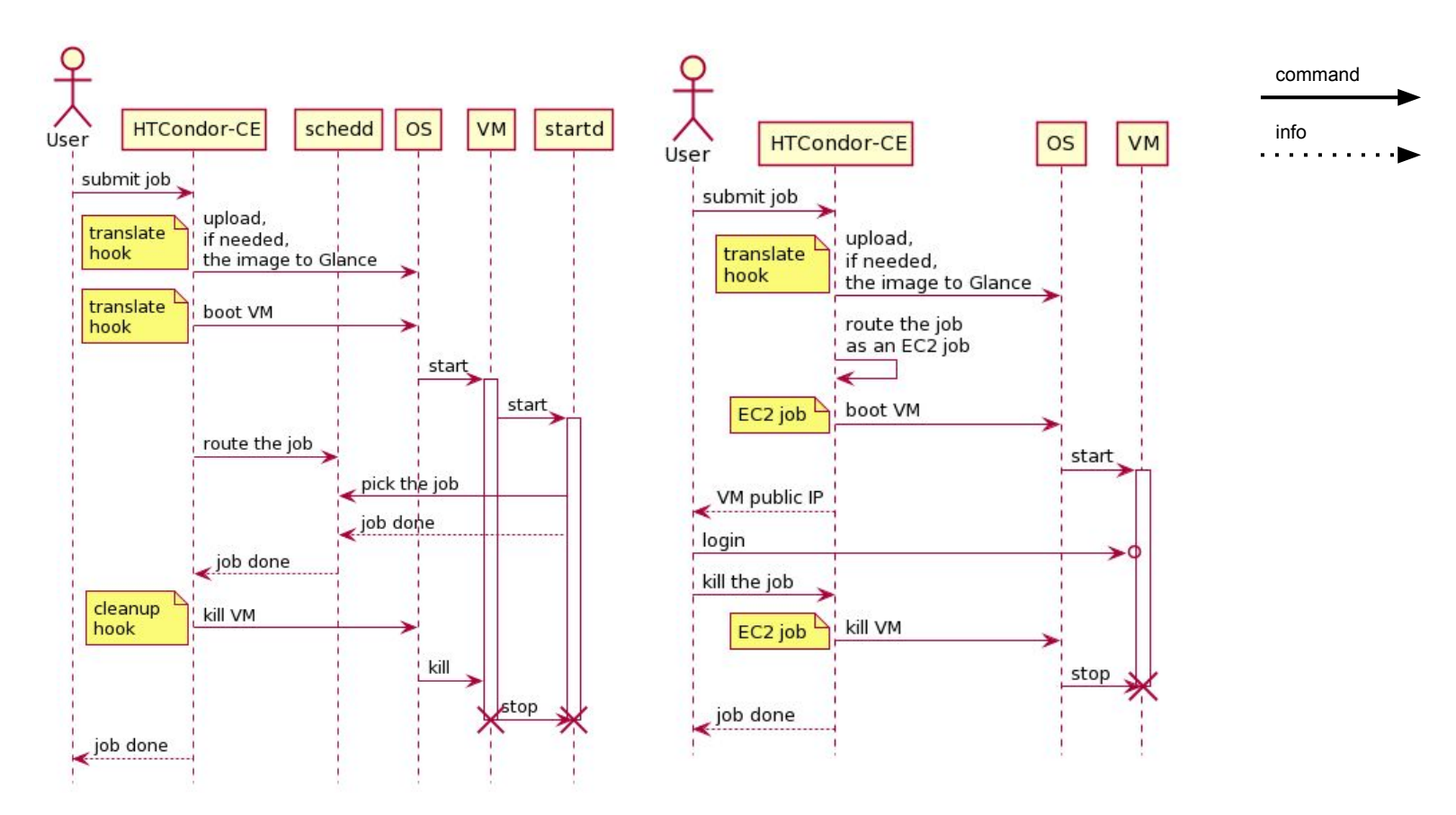

# **Security**

• The HTCondor-CE is configured to not allow jobs being forked at the CE host  $(*)$ . Therefore, the user's job cannot read configuration files -including the one with OpenStack auth data-.

The configuration files are read by the hooks code.

Idea to improve the security is to make the hooks to call a root-owned daemon, which would be the only entity authorized to read them.

• With the current implementation users don't need OpenStack credentials, but they must have valid a X509 proxy.

How to allow interaction with the HTCondor-CE with a security mechanism other that GSI is under investigation.

(\*) See the backup slides.

#### **Problems found**

- If the VM instantiation fails, there is no clean way to terminate the job. A failed JobRouter hook makes the job to be re-routed again.
- Some of the ideas may require the cleanup hook to print out the job classad. We have found that that triggers a couple of hidden bugs.
- If there is no host or VM that can run the job, it is complicated to handle it. There is no clear way to "not route" it <sup>(\*)</sup>

Working with the developers of the HTCondor team to improve the job life cycle when managed by the JobRouter.

● The standard HTCondor-CE installation comes with some restrictive setup in its configuration that needs to be overridden.

(\*)Current solution in the backup slides.

#### **Potential improvements and new features**

- Instantiating VMs at EC2 (and/or other clouds), not only OpenStack.
- HTCondor startd configuration passed via "user data" instead of hardcoded.
- Integration with BOSCO-CE project.
- More complex job lifecycles:
	- elastic expansion of the cluster: instantiating a VM if a job has been idle too long
	- reusing the same VM for more than one job
- More than one OpenStack user (tenant), and therefore user quotas, share mechanisms, accounting and billing.
- Non GSI security requirements to submit jobs to the HTCondor-CE.
- The process calling the hooks being a system daemon:
	- configuration files are read only once
	- only root can read the configuration files

# **Backup and Technical slides**

#### **OpenStack cluster specs**

- Openstack (Icehouse) instance
- 120 compute nodes (16 cores, 32GB RAM, 2 to 5 TB disks).
- 200TB Swift (Amazon S3-equivalent) *object store.*
	- Upload/download data from anywhere (BNL, external)
	- Good bandwidth from VMs.
- Usable for data analysis/processing, prototyping, software testing.
- EC2 API enabled

Hooks:

```
JOB_ROUTER_HOOK_KEYWORD = NOVA
```

```
NOVA_HOOK_TRANSLATE_JOB = /usr/share/virtualgridsite/nova_hook_translate_job
```
**NOVA\_HOOK\_UPDATE\_JOB\_INFO = /usr/libexec/nova\_hook\_update\_job\_info**

```
NOVA_HOOK_JOB_EXIT = /usr/libexec/nova_hook_job_exit
```

```
NOVA_HOOK_JOB_CLEANUP = /usr/libexec/nova_hook_cleanup_job
```
To prevent the end user from forking jobs on the CE host, where files with passwords and keys may be stored:

**START\_LOCAL\_UNIVERSE = False START\_SCHEDULER\_UNIVERSE = \$(START\_LOCAL\_UNIVERSE)**

To generate the routing tables by code:

**JOB\_ROUTER\_ENTRIES\_CMD = /usr/lib/python2.6/site-packages/virtualgridsite/routes.py JOB\_ROUTER\_ENTRIES\_REFRESH = 600** 

To get the value of the EC2 public IP mirrored into the source job classad:

**NOVA\_ATTRS\_TO\_COPY = EC2ElasticIP**

To override default configuration that enforces JobUniverse 1 or 5:

**JOB\_ROUTER\_SOURCE\_JOB\_CONSTRAINT = (target.x509userproxysubject =!= UNDEFINED) && (target.x509UserProxyExpiration =!= UNDEFINED) && (time() < target.x509UserProxyExpiration)**

To prevent a job from running on the CE host:

**START\_LOCAL\_UNIVERSE = False START\_SCHEDULER\_UNIVERSE = \$(START\_LOCAL\_UNIVERSE)**

#### **Routing table for jobs that cannot be routed:**

```
\lceilName = "No route";
  EditJobInPlace = true; 
 set noreroute = "True";
 Requirements = TARGET.noreroute is undefined && <node requirements>
 set PeriodicRemove = ( JobStatus == 1 && ( time() - EnteredCurrentStatus ) > 10 );
  TargetUniverse = 5
]
```
#### **Routing table for jobs that cannot be routed (ii):**

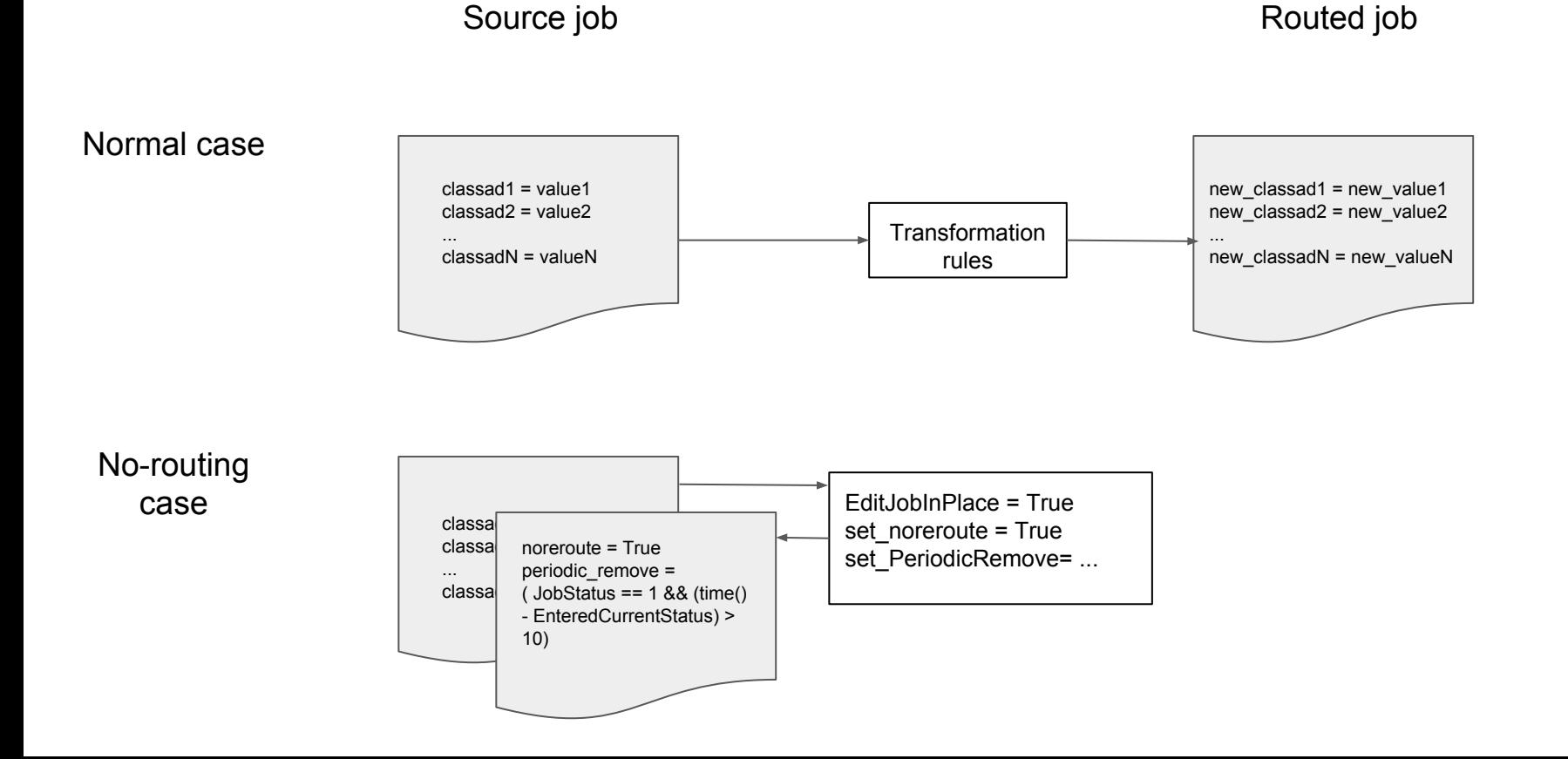